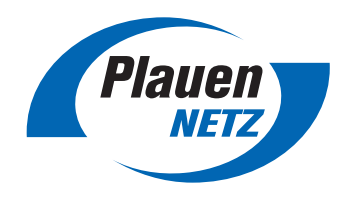

# Technische Hinweise der Physikalisch-Technischen Bundesanstalt zum EDL-Zähler

# Auszüge aus der innerstaatlichen Bauartzulassung – Bedienungsanleitung

# Sicherheitshinweise

Der Zähler ist ausschließlich zur Messung von elektrischer Energie zu verwenden und darf nicht außerhalb der spezifizierten technischen Daten betrieben werden (siehe Leistungsschild).

Das Berühren unter Spannung stehender Teile ist lebensgefährlich!

Die ortsüblichen Sicherheitsvorschriften sind einzuhalten. Die Installation des Zählers darf nur von fachkundigem und entsprechend geschultem Personal erfolgen.

### Hinweise für den Stromkunden

Dem Verwender dieser Geräte obliegen auf Grund eichrechtlicher Vorschriften Informationspflichten gegenüber den Stromkundinnen und Stromkunden, bei denen sie zum Einsatz kommen. In diesem Zusammenhang sind folgende Hinweise zu beachten:

Der Verwender hat für die Stromkunden, bei denen die Geräte verwendet werden, das Zustandekommen der in Rechnung gestellten Leistungs- und Arbeitswerte transparent zu machen. "Transparent machen" heißt, durch Information die Voraussetzungen für die Stromkunden schaffen, unter Zuhilfenahme geeichter Anzeigen der bei ihnen verwendeten Zähler das Zustandekommen der Rechnungsposten in der Stromrechnung nachvollziehen zu können.

Insbesondere ist dabei auch darüber zu informieren,

- > welche der von den Geräten angezeigten Werte überhaupt Ergebnisse geeichter Funktionen sind,
- > dass nicht angezeigte Werte nicht für Verrechnungszwecke verwendbar sind und dass angezeigte Werte, die Ergebnisse nicht geeichter Funktionen sind, rein informativen Charakter haben und ebenfalls nicht für Verrechnungszwecke verwendet werden können.

Die Messgeräte müssen im Übrigen so verwendet werden, dass die Ablesbarkeit der verrechnungsrelevanten Messergebnisse und der Fehlermeldungen auch für die Stromkunden gegeben ist.

Alle in der zweiten Zeile des Zählerdisplays dargestellten Werte dienen allein der Kundeninformation und dürfen nicht für abrechnungsrelevante Zwecke benutzt werden. Das betrifft insbesondere die Momentanleistung, die historischen Verbrauchswerte (1d, 7d, 30d, 365d) sowie Verbrauchswerte seit Nullstellung.

Zeigen die Zähler im Display die Zeichenfolge FF an, ist ihre ordnungsgemäße Funktion nicht mehr gegeben. Die Geräte dürfen dann nicht mehr zu Verrechungszwecken eingesetzt und müssen ausgetauscht werden.

#### Für Zähler mit im Display sichtbarer Uhrzeit:

Zähler mit im Display sichtbarer Uhrzeit befinden sich in der Betriebsart EDL40. Diese Geräte dürfen nur in Verbindung mit einer vertrauenswürdigen Signatur-Prüf- und Anzeige-Software eingesetzt werden und sind nur mit dieser zusammen ein dem Eichrecht entsprechendes Messsystem. Diese Software gestattet die Überprüfung der Richtigkeit von aus den Zählern fernübertragenen Messwerten.

Zähler mit im Display sichtbarer Uhrzeit dürfen nur dann für Verrechnungszwecke eingesetzt werden, wenn den Stromkundinnen und Stromkunden, bei denen die Geräte zum Einsatz kommen, eine entsprechende Display-Software zur Verfügung steht.

Weitere Informationen zu diesem Thema finden Sie auf den Internetseiten der Physikalisch-Technischen-Bundesanstalt unter www.ptb.de, Suchwort "conferdisplaysoftware".

# Wartungs-und Garantiehinweise

Der Zähler ist wartungsfrei. Bei Schäden (z.B. durch Transport, Lagerung) dürfen selbst keine Reparaturen vorgenommen werden.

Beim Öffnen des Zählers erlischt der Garantieanspruch. Gleiches gilt, falls ein Mangel auf äußere Einflüsse zurückzuführen ist (z.B. Blitz, Wasser, Brand, extreme Temperaturen und Witterungsbedingungen, unsachgemäße oder nachlässige Verwendung bzw. Behandlung).

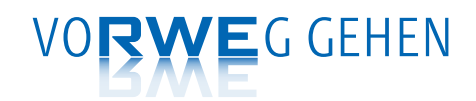

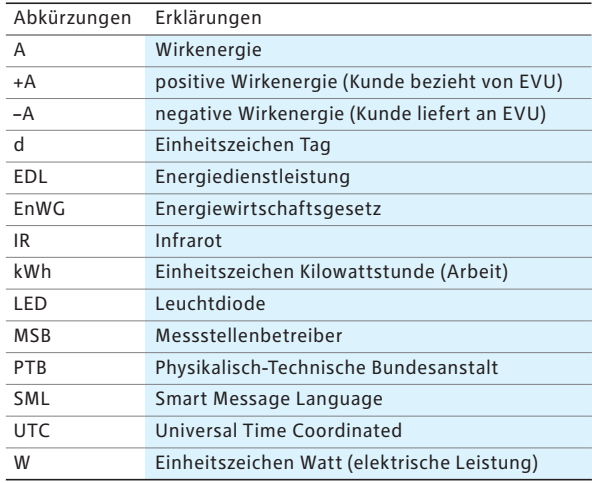

#### Allgemeine Beschreibung

Im Folgenden sind alle Ausführungsmöglichkeiten des eHZ (elektronischer Haushaltszähler) beschrieben. Möglicherweise sind daher Zählermerkmale beschrieben, die auf den von Ihnen eingesetzten Zähler nicht zutreffen.

- > Direktmessender Elektrizitätszähler zur Messung von Wirkenergie
- > Registrierung der Energie ist werksseitig parametriert:
	- > Einrichtungszähler, 1 Tarif (1.8.0) A mit Rücklaufsperre
	- > Einrichtungszähler, 1 Tarif (2.8.0) –A mit Rücklaufsperre
	- > Einrichtungszähler, 2 Tarife (1.8.1 und 1.8.2) jeweils A mit Rücklaufsperre
	- > (Die Tarifsteuerung erfolgt über die rückwärtige Datenschnittstelle.)
	- > Zweirichtungszähler (1.8.0 und 2.8.0) A und –A
	- > Saldierender Zähler –A (2.8.0)
- > max. 2 Tarifregister (bei Einrichtungszählern)
- > Montage durch Stecktechnik für unterbrechungsfreien Zählerwechsel
- > IR-Prüf-LED
- > Datenschnittstellen
	- > 1. optische Datenschnittstelle D0 (INFO) auf der Zählervorderseite (unidirektional -push Betrieb)
	- > 2. optische Datenschnittstelle D0 (MSB) auf der Zählerrückseite (bidirektional -push-pull Betrieb)
	- > Wireless M-Bus Schnittstelle (unidirektional -push Betrieb)
- > Funktionalität gemäß FNN Lastenheft EDL (Elektronische Haushaltszähler – Funktional Merkmale und Protokolle, Version 1.0)
- > Bauform gemäß FNN Lastenheft eHZ (Elektronische Haushaltszähler in Stecktechnik, konstruktive Merkmale, Version 2.1)

#### Technische Daten

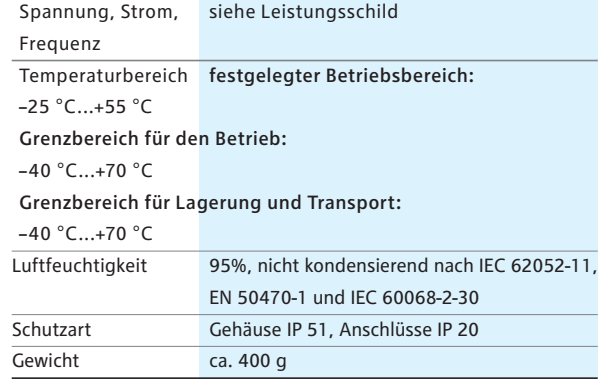

#### LC-Anzeige

- Anzeige des OBIS-Codes (abhängig von der Zählerausführung)
- 2 Wertebereich
- 3 Einheit des angezeigten Wertes
- 4 Anzeige der Energierichtung
- 5 Balkenanzeige als Ersatz für die sich drehende Läuferscheibe
- 6 Anzeige bei aktiver Kommunikation
- 7 Einheit des angezeigten Wertes
- 8 Wertebereich
- 9 Kennzeichnung der nach EDL21, EDL40 angezeigten Werte
- 10 Anzeige des aktiven Tarifs bzw. Energieregisters

#### **Anzeigetest**

Nach Anlegen der Spannung befindet sich der Zähler im Anzeigetest, d. h., alle Symbole der Anzeige leuchten dauerhaft für ca. 15 Sekunden. Danach erscheinen für jeweils ca. 5 Sekunden die Firmware-Versionsnummer und die Firmware-Quersumme. Der Anzeigetest kann durch Betätigung der optischen Taste aufgerufen werden.

#### IR-Prüf-LED

Die IR-Prüf-LED dient der Ausgabe von energieproportionalen Wirkenergieimpulsen und zur Anzeige von Anlauf und Leerlauf des Zählers. Die Impulskonstante beträgt 10.000 Impulse/kWh mit einer Impulslänge von 5 Millisekunden. Misst der Zähler keinen oder einen Strom unterhalb seiner Anlaufschwelle, befindet sich der Zähler im Leerlauf. In diesem Fall leuchtet die IR-Prüf-LED nicht. Misst der Zähler oberhalb seiner Anlaufschwelle, werden die energieproportionalen Impulse auf der IR-Prüf-LED abgebildet.

#### Leerlauf/Anlauf

Zähler ist unterhalb der Anlaufschwelle: Der Zählwerksstand wird angezeigt. Die Balkenanzeige sowie die Anzeige der Energierichtung erscheinen nicht. Die IR-Prüf-LED ist inaktiv.

Zähler ist oberhalb der Anlaufschwelle: Der Zählwerksstand wird angezeigt. Mit jeder Registrierung von 100 mWh im Datentelegramm wandert der Balken, im Sinne einer sich drehenden Läuferscheibe, eine Stelle weiter. Die Energierichtungsanzeige ist aktiv. Auf der IR-Prüf-LED werden energieproportionale Impulse ausgegeben.

#### Funktionsfehlerkontrolle, Betriebsüberwachung

Der Zähler verfügt über eine Funktionsfehlerkontrolle, die permanent während des Betriebes durchgeführt wird. Wird ein Fehler festgestellt, wird dies in der oberen Zeile der Anzeige durch "FF" signalisiert. Der Zähler darf dann nicht mehr zu Abrechnungszwecken herangezogen werden. Die Rücksetzung des Fehlercodes kann nur im Werk erfolgen.

# EDL-Funktionalität

Der erweiterte Funktionsumfang gemäß EDL (EnWG §21b, §40) kann nur durch den MSB für den einzelnen Stromkunden aktiviert werden. In der Betriebsart EDL21 werden im Doppeltarifbetrieb in der oberen Displayzeile die beiden konfigurierten Energiezählwerke (1.8.1, 1.8.2) alternierend angezeigt (jeweils 10 Sek. Anzeigedauer). In der Betriebsart EDL40 wird das tariflose Energiezählwerk (1.8.0) dargestellt. Die Bedienung der unteren Displayzeile erfolgt mittels der optischen Taste durch Lichtimpulse einer fokussierenden Taschenlampe. Im Normalbetrieb wird in der unteren Displayzeile die Momentanleistung (wenn PIN-Schutz de aktiviert) bzw. eine Leerzeile (bei aktiviertem PIN-Schutz) angezeigt.

Aufgrund von Datenschutzbelangen wurden folgende Informationen als schützenswerte Daten definiert:

- 1. Momentanleistung
- 2. historische Verbrauchswerte (1d, 7d, 30d, 365d)
- 3.Verbrauchswerte seit letzter Nullstellung

Für unterschiedliche Anwendungsfälle kann der MSB zu den schützenswerten Daten folgende Einstellungen am Gerät vornehmen:

- 1. schützenswerte Daten nicht anzeigbar (geschützt)
- 2. schützenswerte Daten über PIN-Eingabe anzeigbar (geschützt über PIN)
- 3. schützenswerte Daten immer anzeigbar (kein Schutz)

Die folgenden Tabellen listen alle Anzeigemöglichkeiten auf. Dabei kennzeichnet ein "X", dass der entsprechende Wert angezeigt wird:

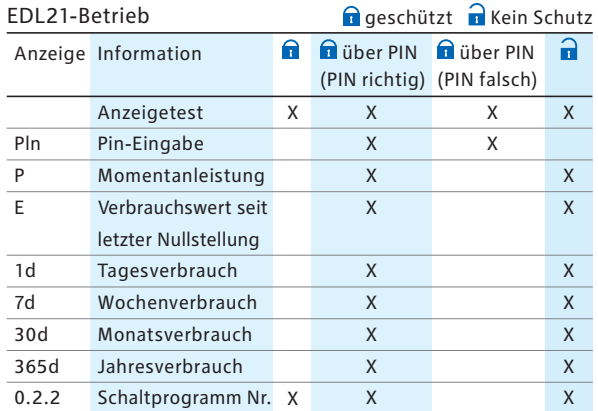

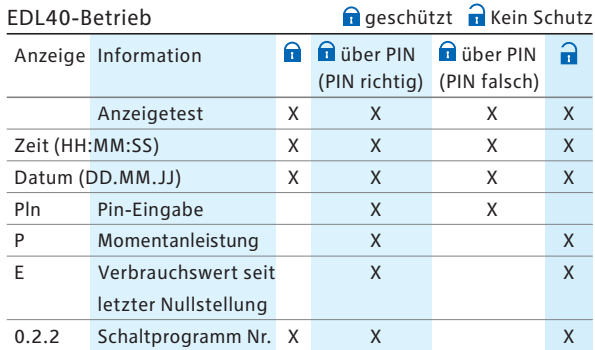

Die EDL40-Funktion wird bei mehr als zwei Tarifen vom MSB aktiviert und deaktiviert automatisch die Verbrauchsanzeige (1d, 7d, 30d, 365d), um widersprüchliche Verbrauchsinformationen zu einem externen System zu vermeiden. Der Zähler bildet nur ein zusätzliches Tariflosregister (1.8.0) mit Signierung, welches zusätzlich im Datensatz auf beiden Schnittstellen ausgegeben wird. Das Signaturverfahren ist manipulationssicher und von der PTB zertifiziert. Der auf dem Zähler angegebene Public-Key dient der Verifizierung der Signatur. Die Tarifierung erfolgt extern über die signierten Zählerstände. Die Synchronisation der Uhr erfolgt über die MSB Schnittstelle.

#### Optische Taste

- > kurzes Betätigen (BETÄTIGUNG < 2 s) schaltet auf den nächsten Listenwert oder Menüpunkt weiter
- > sehr langes Betätigen (BETÄTIGUNG > 5 s) der optischen Taste führt bei der Anzeige eines "Verbrauchswertes" bzw. "Verbrauch seit letzter Nullstellung" zum Löschen der jeweiligen Aufzeichnungen. Weiterhin führt diese Aktion bei aktivierter PIN-Benutzung und nach korrekter Eingabe der PIN bei der Anzeige der Schaltprogrammnummer zu einer Reaktivierung des PIN-Schutzes, so dass die PIN erneut eingegeben werden muss. Die angezeigten historischen Verbrauchswerte und der Verbrauchswert seit letzter Nullstellung können, ähnlich wie ein Tageskilometerzähler im Pkw, durch den Stromkunden jederzeit zurückgesetzt werden.

# PIN-Eingabe

Bei aktiviertem PIN-Schutz und noch nicht erfolgter Freischaltung des Schutzes mittels korrekter PIN wird in der Aufrufliste vor der Ausgabe der schützenswerten Daten eine 4-stellige PIN-Eingabe verlangt.

- > Darstellung: 0 ----
- > Per "kurzer Betätigung" kann die erste Ziffer geändert werden:  $0 \setminus 1 \setminus 2 \setminus 3 \setminus 4 \setminus 5 \setminus 6 \setminus 7 \setminus 8 \setminus 9 \setminus 0$
- > Nach Warten einer definierten Zeit von 3 Sekunden wird die nächste Stelle angesteuert. Darstellung dann: - 3 0 ---

Nach dem vierten Warten wird der PIN-Code überprüft. Stimmt er, wird das Display vollständig aktiviert und die Bedienung kann gemäß EDL erfolgen. Passt der PIN-Code nicht, wechselt das Display wieder in den Normalbetrieb.

Automatischer Rücksprung: Erfolgt innerhalb von 2 Minuten keine weitere Eingabe mittels optischer Taste, so wechselt die untere Displayzeile nach dieser Zeit automatisch in den Normalbetrieb.

# Verteilnetz Plauen GmbH

Hammerstraße 68 08523 Plauen

Service-Hotline: 0800 1 884400 (kostenfrei)

Montag – Freitag: 7.00 – 20.00 Uhr Samstag/Sonntag: 9.00 – 16.00 Uhr

www.plauen-netz.de

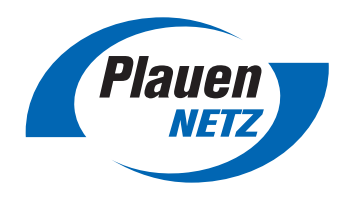

# Technische Hinweise der Physikalisch-Technischen Bundesanstalt zum EDL-Zähler

Auszüge aus der innerstaatlichen Bauartzulassung – Auflagen für den Verwender im Sinne des § 6 der Eichordnung

Die Eichordnung verpflichtet diejenigen, die im Sinne des Eichrechtes Verwender eines Messgerätes sind, so zu messen und Messgeräte so zu handhaben, dass die Richtigkeit der Messung gewährleistet ist. Unter Berücksichtigung der Regelung von Marktrollen durch den § 21 des Energiewirtschaftsgesetzes gelten in dieser Zulassung folgende Festlegungen:

# Verwender im Sinne des Eichrechtes sind:

Messgeräteverwender: Messgeräteverwender sind die Messstellenbetreiber im Sinne des EnWG.

Messwertverwender: Messwertverwender sind die, die im Sinne des EnWG Messung und Messwertweitergabe an berechtigte Dritte durchführen sowie Abrechnung der Netznutzung und Energielieferung durchführen.

Die Messgeräteverwender trifft die Aufgabe, den Messwertverwendern die Möglichkeit zu verschaffen, sich über die nachfolgend erläuterten Auflagen in Kenntnis zu setzen.

# Transparenz der Verwendung

#### Allgemein

Der Verwender hat für die Stromkunden, bei denen die Geräte verwendet werden, das Zustandekommen der in Rechnung gestellten Arbeitswerte transparent zu machen. "Transparent machen" heißt, durch Information die Voraussetzungen für die Stromkunden schaffen, unter Zuhilfenahme geeichter Anzeigen der bei ihnen verwendeten Geräte das Zustandekommen der Rechnungsposten in der Stromrechnung nachvollziehen zu können.

Insbesondere ist dabei auch darüber zu informieren,

- 1. welche der von den Geräten angezeigten Werte überhaupt Ergebnisse geeichter Funktionen sind,
- 2. dass nicht angezeigte Werte nicht für Verrechnungszwecke verwendbar sind und dass angezeigte Werte, die Ergebnisse nicht geeichter Funktionen sind, rein informativen Charakter haben und ebenfalls nicht für Verrechnungszwecke verwendet werden können.

Als "angezeigt" gelten im Fall der Betriebsart EDL40 gemäß EDLLH auch solche Messwerte, die nicht auf dem im Zähler integrierten Display angezeigt werden, sondern für die Stromkunden auf einer Fernanzeige (z.B. Bildschirm eines ans Internet angeschlossenen PC) verfügbar sind. Die fernangezeigten Daten müssen entsprechend den PTB-Anforderungen 50.7, Hauptteil, Anhang 1 und Anhang 2 kryptologisch gesichert sein. Bei den hier zugelassenen Zählern ist diese Voraussetzung erfüllt, sofern die Display-Software gemäß Abschnitt "Transparenz der Verwendung" dieser Zulassung zur Anwendung kommt.

Die Messgeräte müssen so verwendet werden, dass die Ablesbarkeit des integrierten Zählerdisplays auch für die Stromkunden gegeben ist.

# Zählerstandsgangmessung gemäß PTB-A 50.7, 3.1.1.3 B) in der Betriebsart EDL40 nach EDLLH

Werden die Zähler so verwendet, dass die Zählstands-Rohdaten aus den Zählern ohne tarifliche Bewertung ausgelesen werden und eine tarifliche Bewertung außerhalb des Gerätes erfolgt, so gilt: Der Endverbraucher muss zu Kontrollzwecken die Tarifierungsoperation nachvollziehen können. Die Voraussetzungen dazu gelten unter folgenden Voraussetzungen als erfüllt: Der Messwertverwender wird seinen eichrechtlichen Verpflichtungen hinsichtlich der Transparenz der Abrechnung im Sinne dieser Zulassung durch folgende Vorgehensweise gerecht.

#### Datenübermittlung

Der Messwertverwender oder ein von ihm beauftragter Dritter sendet die mit den hier zugelassenen Zählern ermittelten Messwerte und ggf. Ersatzwerte aktiv dem berechtigten Endverbraucher zu. ("Abrechnungswerte" ist nachfolgend die gemeinsame Bezeichnung für Messwerte und ggf. Ersatzwerte. Die Ersatzwerte dürfen für Abrechnungszwecke nur verwendet werden, wenn sie als solche gekennzeichnet sind und ihre Bildung auf der Grundlage von Regelungen der Verordnung über den Zugang zu Elektrizitätsversorgungsnetzen erlaubt ist.) Dabei ist hinsichtlich der Datenformate Folgendes zu beachten:

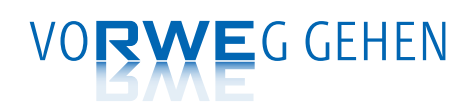

Die Abrechnungswerte einzelner Messstellen werden immer zusammen mit den dazugehörenden Zusatzdaten für die eindeutige Identifikation des Zählpunktes übertragen. Dazu gehören insbesondere:

- > Zählpunktbezeichnung
- > OBIS-Kennzahl
- > Zeitstempel
- > Messwert
- > Statusinformation

Der Datenaustausch erfolgt mit dem Daten-Format "SML" ("Smart Message Language"). Bei Endverbrauchern, die über keinen Zugriff auf ein geeignetes Fernanzeigegerät mit der Displaysoftware verfügen, können die hier zuzulassenden Zähler für eine Abrechnungsweise gemäß PTB-A 50.7, 3.1.1.3 B) nicht verwendet werden.

#### Nachvollziehbarkeit der Tarifierung

Entsprechend den anerkannten Regeln der Technik im Sinne des Eichrechts ist dem Endverbraucher die Nachvollziehbarkeit seiner Abrechnung zu ermöglichen. Verantwortlich ist der Messwertverwender. Insbesondere bei Messeinrichtungen, wo die Tarifierung außerhalb des Gerätes durchgeführt wird, ist die Nachvollziehbarkeit durch einfache arithmetische Operationen oder durch Hilfsmittel zu ermöglichen. Als Hilfsmittel gilt dabei auch die Zuhilfenahme der Display-Software.

Eingangsgrößen der Display-Software sind die Zählerstandsdaten sowie die Tarifinformationen. Die Display-Software dient neben der Ermöglichung der Tarifierungskontrolle gleichzeitig auch der kryptologischen Datenprüffunktionen (siehe Pkt. "Softwareprogramm zur Rechnungsprüfung für Messwertverwender und Kunden (Display-Software)"). Für die Display-Software gilt: Um die Tarifierung nachvollziehbar zu machen, fällt es in die Verantwortung des Messwertverwenders, auch die im Versorgungsvertrag zwischen Stromkunden und Lieferanten vereinbarten Tarifdaten in einem für die Display-Software geeigneten Datenformat bereitzustellen, damit die Tarifbildung rechnergestützt kontrolliert werden kann.

# Fehlermeldungen

Der Zähler verfügt über eine Funktionsfehlerkontrolle, die permanent während des Betriebs durchgeführt wird. Wird ein Fehler festgestellt, wird dies in der oberen Zeile der Anzeige durch "FF" signalisiert. Im Kapitel 3.6 "Fehlerflags" der im Abschnitt 5.1.1 der Bauartzulassung genannten "Softwarebeschreibung" werden die Geräte-Funktionsfehler beschrieben, die die hier zuzulassenden Zähler selbst diagnostizieren und anzeigen können. Ab dem Zeitpunkt des Auftretens folgender Fehlerflags

und der damit verbundenen FF-Anzeige ist die Eichung erloschen und die gespeicherten Messergebnisse sind als zweifelhaft anzusehen:

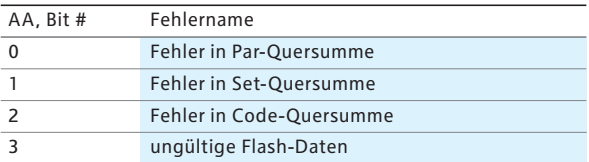

Die Fehlermeldungen können nicht durch Setzen gelöscht werden.

#### Umgang der Verwender mit der Sollmerkmalsliste

Die hier zugelassenen Zähler verfügen nicht über Parameter eines Charakters, der eine Sollmerkmalliste erforderlich machen würde.

#### Verwendung der Kommunikationsschnittstellen

Außer den im Abschnitt 3 der Bauartzulassung genannten Schnittstellen besitzen die Zähler keine weiteren Kommunikationsschnittstellen. Die eichrechtlich relevanten signierten Datentelegramme werden über alle Schnittstellen versendet. Die auf der Rückseite befindliche Schnittstelle ist bidirektional. Die genannten Schnittstellen sind im Rahmen der Zulassungsprüfungen bewertet worden und werden im Rahmen der Eichung durch Verwendung implizit mit geeicht.

# Informationspflichten gegenüber dem Stromkunden a) Bedienungsanleitung:

Der Verwender hat dem Stromkunden eine Bedienungsanleitung und die Informationen zur Verfügung zu stellen, die es ermöglichen, die hier genannten Auflagen zur Kenntnis zu nehmen.

b) Sollmerkmalsliste: – entfällt –

#### c) Zweifelhafte Messwerte:

Der Verwender hat den Stromkunden darüber zu informieren, woran der Zähler und ggf. auf Fernanzeigen mit der Display-Software sichtbar gemachte Messwerte erkennen lassen, dass Messergebnisse aufgrund von Störungen als zweifelhaft angesehen werden müssen.

#### d) Fehlerstatus-Information:

Der Verwender hat dem Stromkunden gegenüber im Fall der Zählerverwendung in der Betriebsart EDL40-neben der Bereitstellung der signierten Messdaten auch Klarheit über die Bedeutung der Statusflag-Einträge zu den Messdaten zu schaffen.

#### e) Anspruch auf Software:

Die Zähler dürfen für zeitbasierte Abrechnung elektrischer Energie (Betriebsart EDL40) nicht verwendet werden, wenn dem Kunden nicht die im Abschnitt "Transparenz der Verwendung" aufgeführten Hilfsmittel zur Verfügung stehen. Der Stromkunde muss vom Verwender der hier zugelassenen Zähler über den Anspruch auf diese Software unterrichtet werden.

# f) Unterrichtung des Stromkunden:

Der Verwender hat dem Stromkunden gegenüber Klarheit zu schaffen, dass er Anspruch auf die unter a) bis e) genannten Informationen hat.

# Messergebnisse, die nicht für Verrechnungszwecke verwendet werden dürfen

Messwerte anderer als der im Abschnitt 5.4.1 der Bauartzulassung benannten Messgrößen dürfen nicht für Verrechnungszwecke verwendet werden.

# Softwareprogramm zur Rechnungsprüfung für Messwertverwender und Kunden (Display-Software)

Die Zähler dürfen für zeitbasierte Abrechnung elektrischer Energie nicht verwendet werden, wenn dem Kunden nicht die im Abschnitt "Transparenz der Verwendung" aufgeführten Hilfsmittel zur Verfügung stehen.

Begründung: Die Software realisiert Funktionen, die bei herkömmlichen Zählern im Gerät implementiert sind und eichrechtlich relevante Aufgaben erfüllen. Es sind dies insbesondere:

- > Prüfung der Integrität und Authentizität eingelesener Zählerstandsdaten
- > Berechnung von nach Zeitzonen tariflich bewerteten Summen von Energiewerten
- > Bewertung der Status-Bits in den Messwert-Tupeln und Ausfiltern von fehlerhaften der fragwürdigen Messwerten

# Verteilnetz Plauen GmbH Hammerstraße 68

08523 Plauen

Service-Hotline: 0800 1 884400 (kostenfrei)

Montag – Freitag: 7.00 – 20.00 Uhr Samstag/Sonntag: 9.00 – 16.00 Uhr

www.plauen-netz.de

# Spannungsversorgung

Die Zähler werden aus den Spannungsmesspfaden mit Betriebsenergie versorgt.

#### Befundprüfungs-Assistenz

Zur Durchführung der eichtechnischen Prüfungen sind spezielle Prüfhilfsmittel erforderlich (siehe Abschnitt 5.2.2 der Bauartzulassung). Der Verwender hat im Fall einer Befundprüfung der die Befundprüfung durchführenden Stelle die erforderlichen Spezial-Prüfmittel gemäß Abschnitt 5.2.2 der Bauartzulassung zur Verfügung zu stellen, soweit diese der durchführenden Stelle fehlen.